Mario Lubenka, B.Sc. Senior Web Developer

mario.lubenka@dkd.de

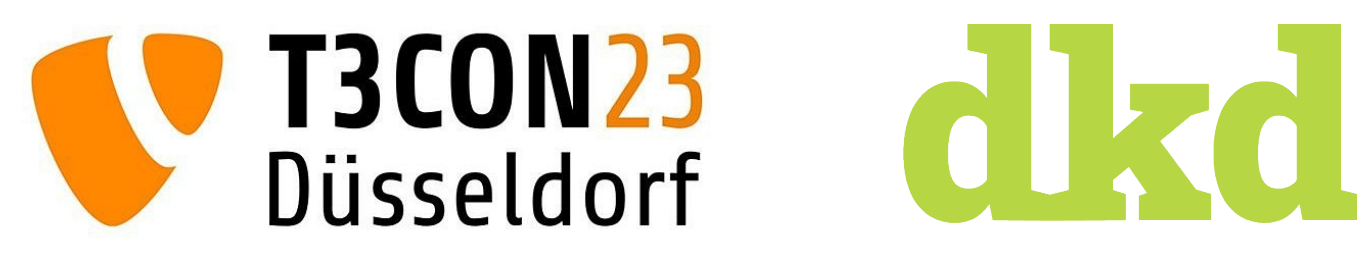

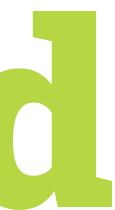

# **Implementing Consent Management**

T3CON 2023 Lightning Talk 2023-10-13

# **What we're working with**

Enterprise **Websites** 

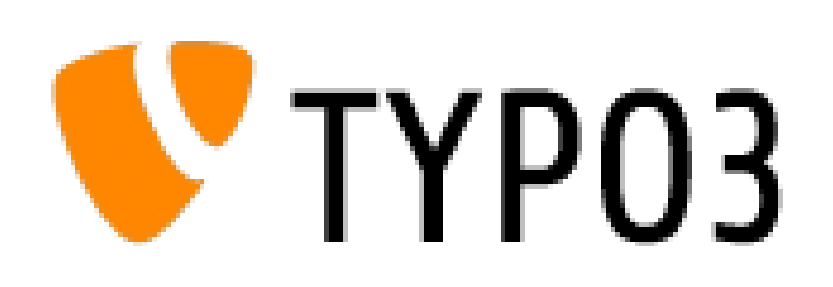

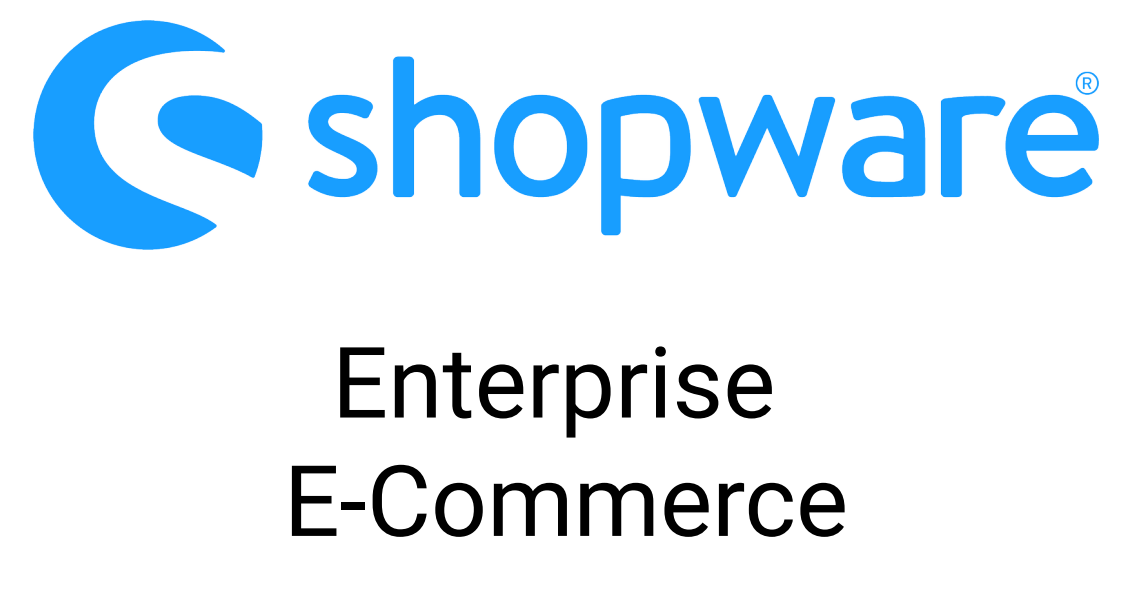

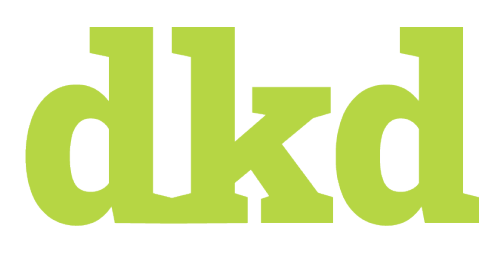

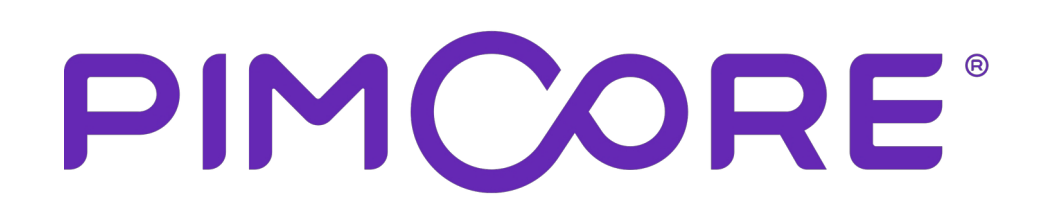

Enterprise DataManagement (PIM/MDM)

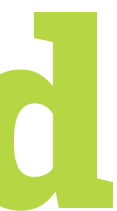

# **GDPR (General Data Protection Regulation)**

- Introduced in May 2016 (in effect since May 2018)
- [Article 13:](https://dsgvo-gesetz.de/art-13-dsgvo/) websites need to inform their users about how their personal data is used and allow them to control it
- it's not only about cookies!
	- German Federal Court (2017): IP addresses are personal data [\(Az. VI ZR 135/13\)](https://juris.bundesgerichtshof.de/cgi-bin/rechtsprechung/document.py?Gericht=bgh&Art=en&nr=78741&pos=0&anz=1)

=> external resources!

# d kd

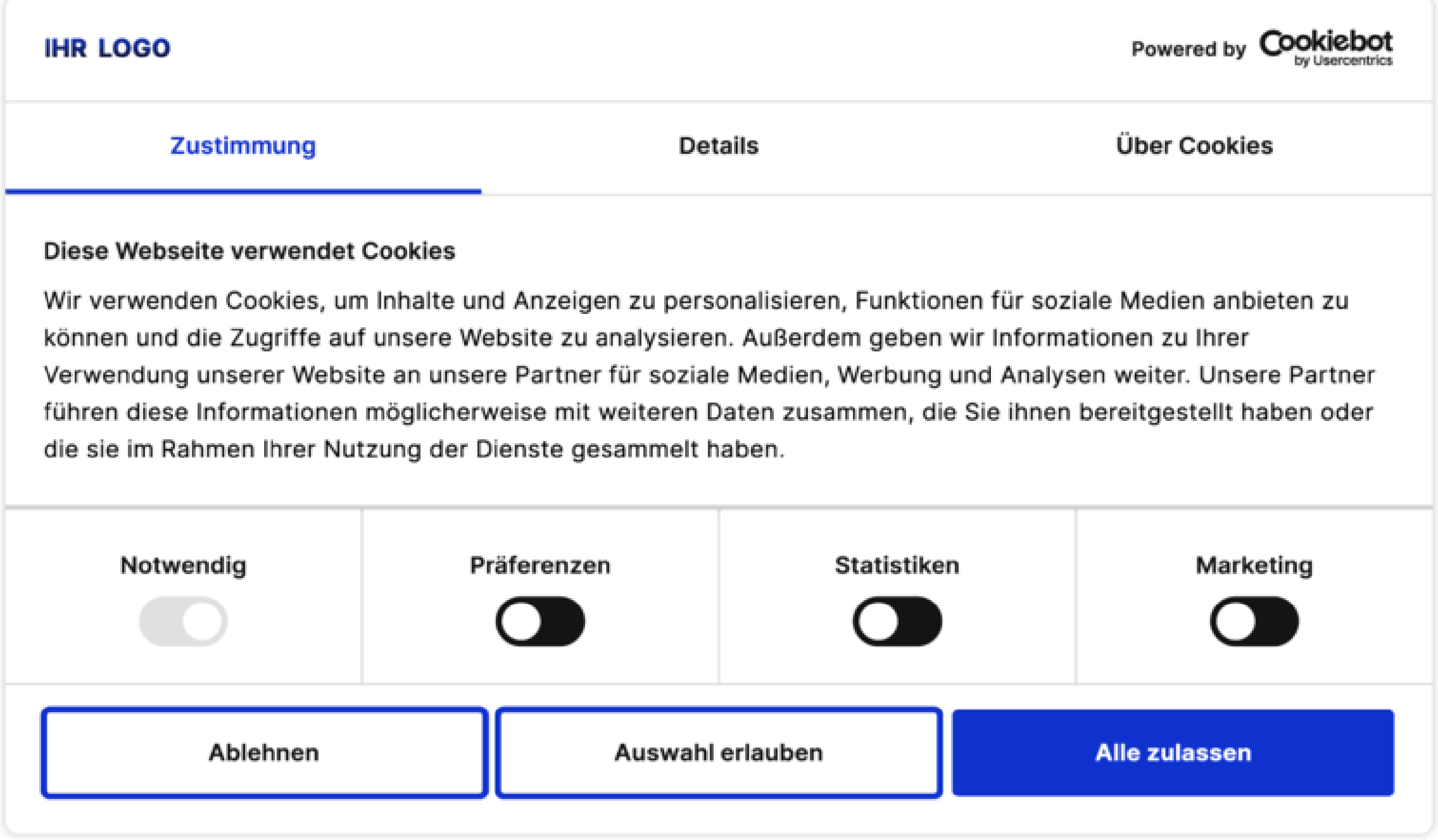

Source: https://www.cookiebot.com/media/4344/consent\_de.png

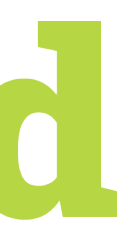

Get an overview of the resources and cookies used on the website

Adaption:

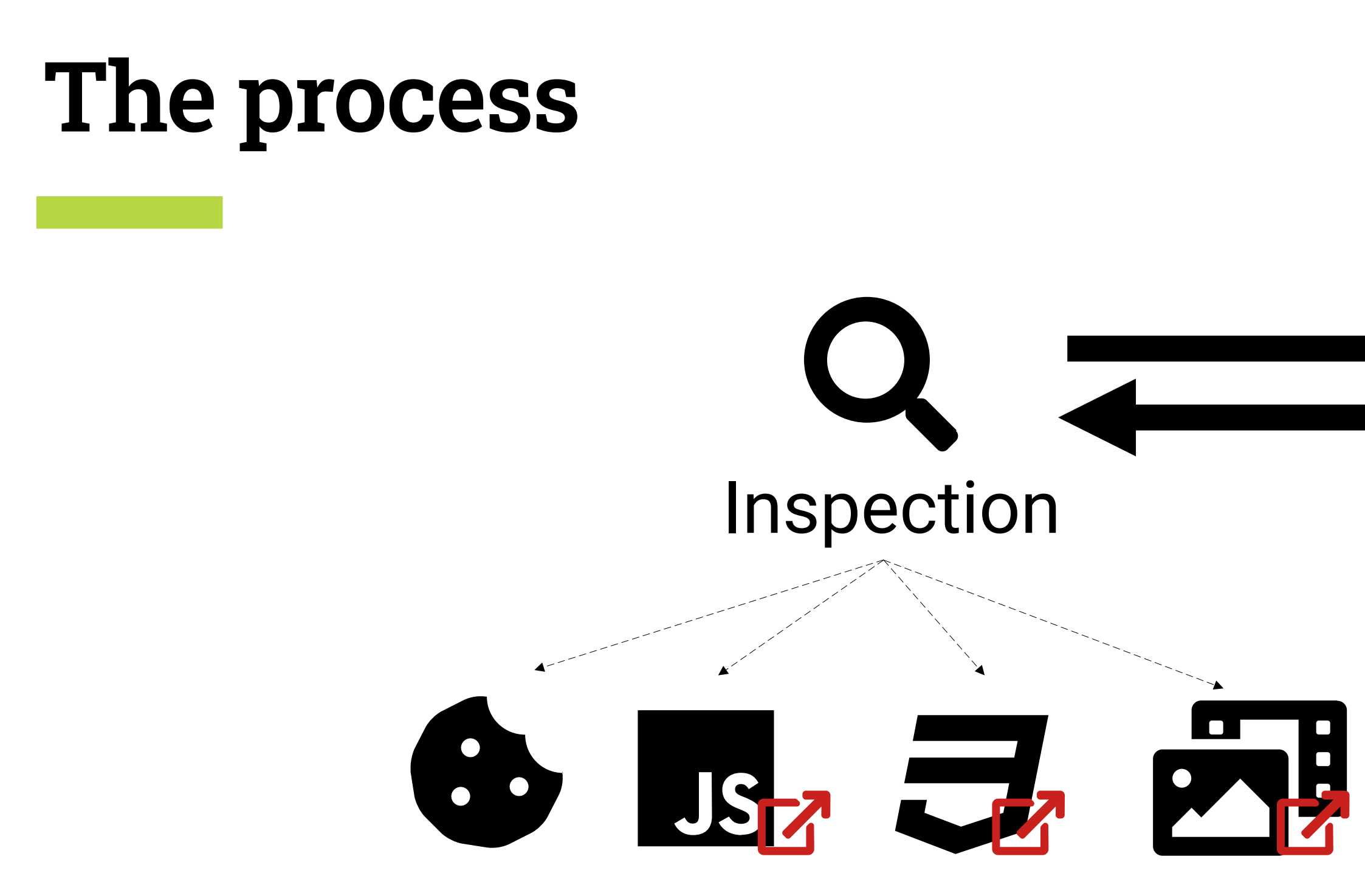

· Inspection:

Ensure that no external resources and cookies are set without consent

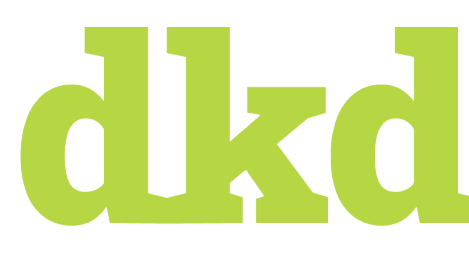

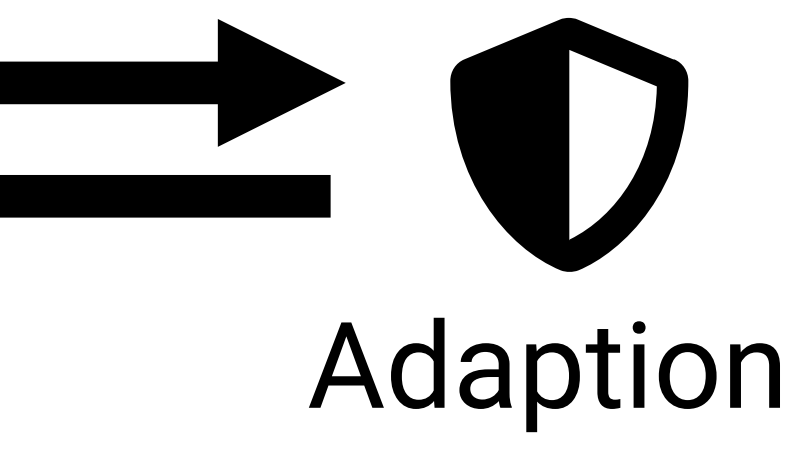

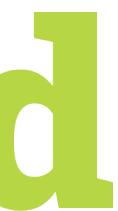

# **GDPR Website Audit Q**

- Scan the website
- Find potentially privacy-critical resources and elements
	- i.e. cookies, external scripts, external images
- PDF report for investigation by client's data privacy officer
- supportive information, not legal advice

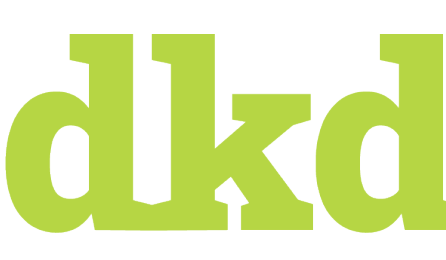

### Was ist eine Ressource?

Eine Ressource kann ein Dokument, Stylesheet, Bild, Script, AJAX- bzw. XHR-Request sein, welches in die Website eingebunden wird. Klassische Beispiele: Google Maps, YouTube-Videos, Google Analytics, Tweets, Instagram Stories, etc...

### Ressourcen

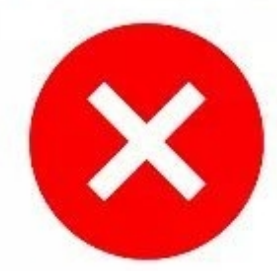

### Schreibt die Website ein Cookie?

Ein Cookie ist ein kleiner Datensatz auf dem Computer des Benutzers welcher von Websites geschrieben werden kann. Zum Beispiel Datum und Uhrzeit des letzten Besuches oder eine eindeutige Nutzerkennung.

### Cookies

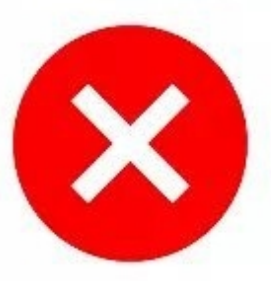

Es wurden von folgenden Domains Ressourcen eingebunden:

- 1. www.google-analytics.com
- 2. stats.g.doubleclick.net
- 3. rawgit.com
- 4. maps.google.com
- 5. maps.gstatic.com
- 6. maps.googleapis.com
- 7. fonts.googleapis.com
- 8. fonts.gstatic.com
- 9. www.gravatar.com
- 10. videopress.com
- 11. v0.wordpress.com
- Es wurden von folgenden Domains Cookies gesetzt:
- 1. .videopress.com
- 2. www.typo3-solr.com
- 3. .vimeo.com
- 4. player.vimeo.com
- 5. .google.com
- 6. www.t3quick.de
- 7. .youtube.com
- 8. .doubleclick.net
- 9. facebook.com
- 10. www.facebook.com

### Prüfungsergebnis für www.typo3-solr.com

### Was ist eine Ressource?

### Schreibt die Website ein Cookie?

Eine Ressource kann ein Dokument, Stylesheet, Bild, Script, AJAX- bzw. XHR-Request sein, welches in die Website eingebunden wird. Klassische Beispiele: Google Maps, YouTube-Videos, Google Analytics, Tweets, Instagram Stories, etc..

### Ressourcen

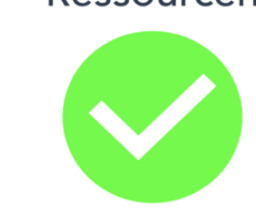

### Herzlichen Glückwunsch

Es wurden keine datenschutzkritischen Ressourcen von Drittanbietern

### Ein Cookie ist ein kleiner Datensatz auf dem Computer des Benutzers welcher von

### Websites geschrieben werden kann. Zum Beispiel Datum und Uhrzeit des letzten Besuches oder eine eindeutige Nutzerkennung.

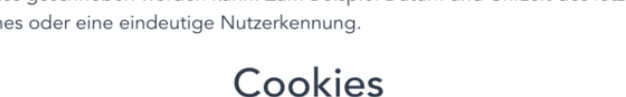

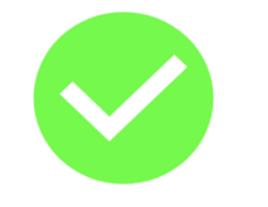

### Herzlichen Glückwunsch!

Es wurden keine datenschutzkritischen Cookies von Dritter

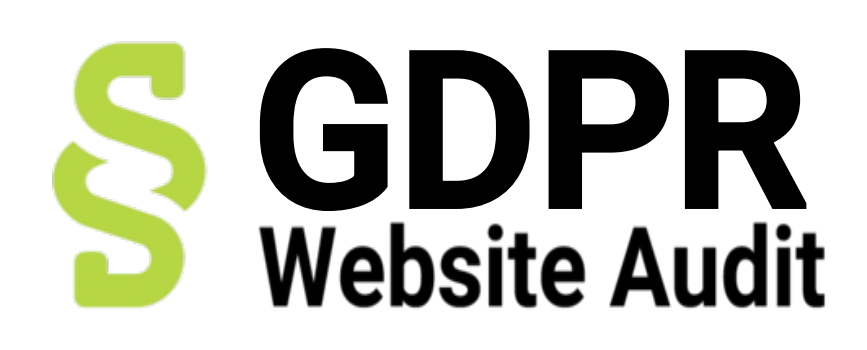

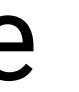

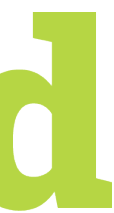

# **Consent Management**

- Consent for cookies and external resources
- many providers out there (e.g. Cookiebot, CookiePro, Klaro)
- External resources can be connected to a category and are only loaded, when the user gives their consent for the category
	- JavaScripts, StyleSheets, Images, iFrames
- Ext:dkd\_gdpr
	- TYPO3 CMS 7.6 to 12.4 LTS
	- Provide Klaro Consent Management in Frontend
	- Seamless integration into TYPO3 asset management, allowing easy configuration via TypoScript or PHP

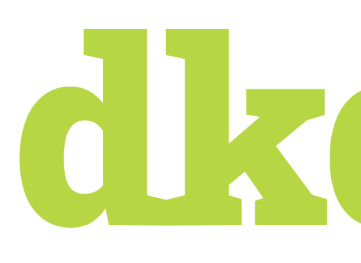

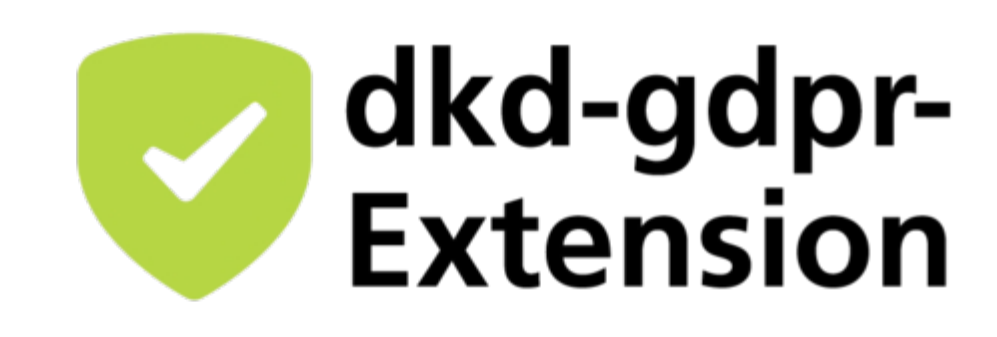

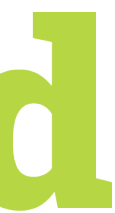

# **Consent Management**

## Google Maps-related JavaScript

Ext:go\_maps/Resources/Public/ JavaScript/…

//maps.google.com/maps/api/js .

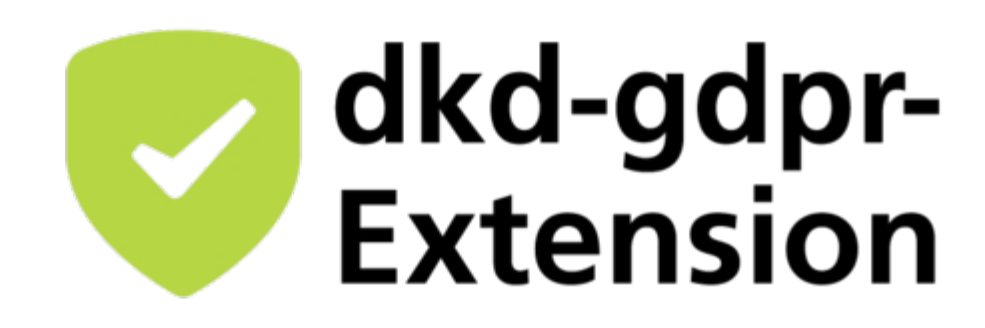

Realisiert mit Klaro!

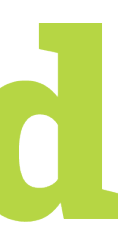

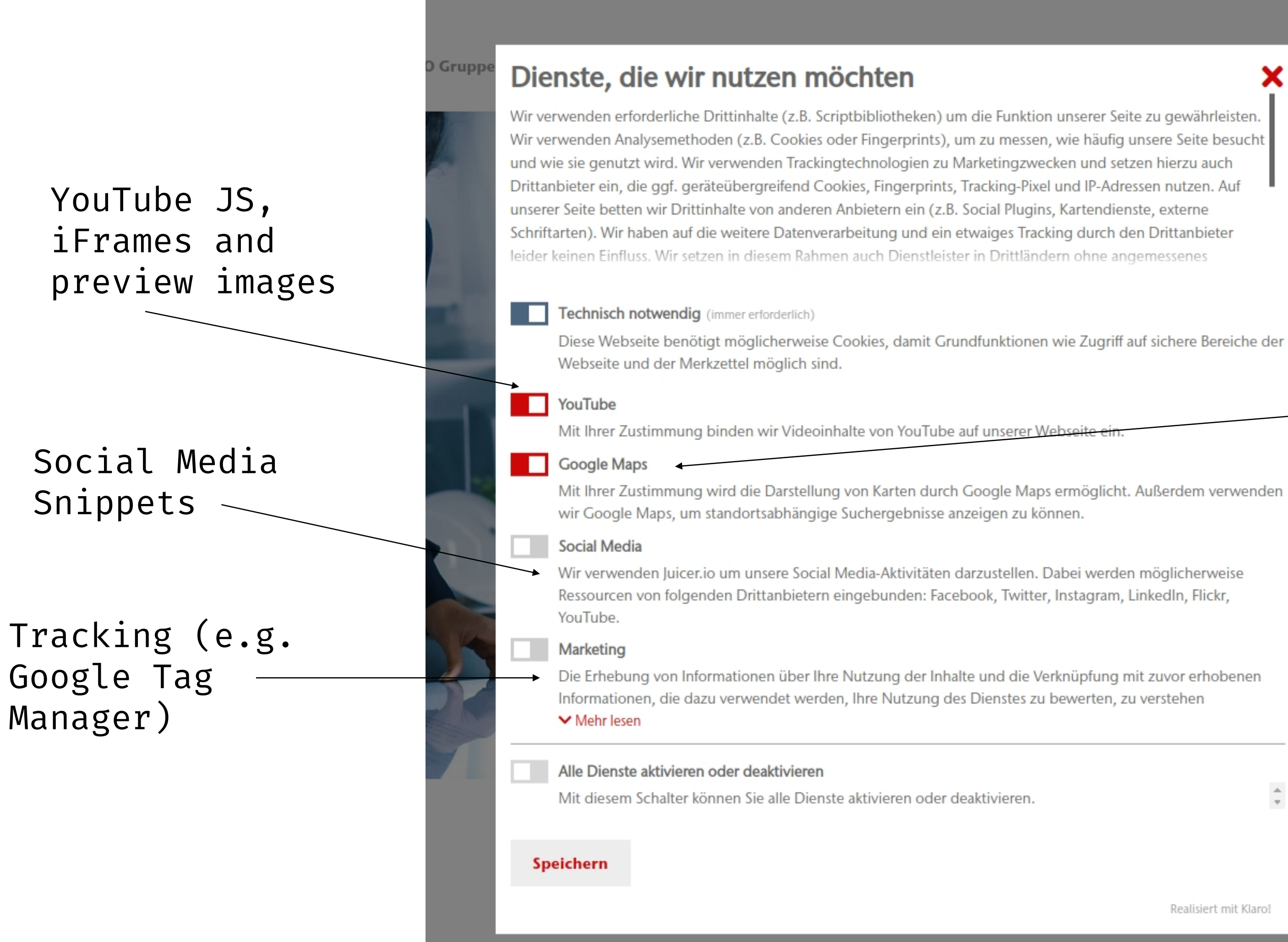

The C

# d ko

# Consent Management  $\mathcal{O}$  – Examples

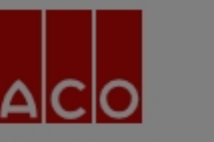

form and

function

water

 $\bar{\Omega}$ 

care

ye

About the ACO Group Products and Services Career News

Contact

In addition to cookies that are strictly necessary to operate this website, we use the following types of cookies and other tracking tools to improve your experience and our services: The website uses cookies, web beacons, JavaScript and similar technologies. Insofar as third parties are involved we cannot control further data transfer standards and / or tracking. We therefore inform you of the specific cookie settings and ask you to select the cookie settings that seem desirable and acceptable for your use. We use service provider in Non-EU-Countries including the US. We generally strive to find trusted partners that generate pseudonymous user profiles for adapting the website to the user, for market research and for advertising. Generated data can also be shared with third parties while the user

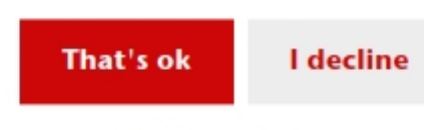

More information..

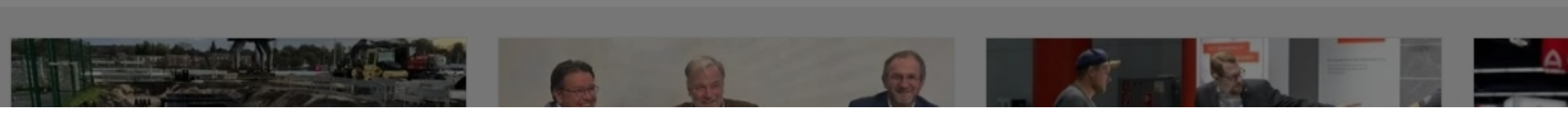

Smaller consent window. Clicking on "More information" will open the detailed consent window

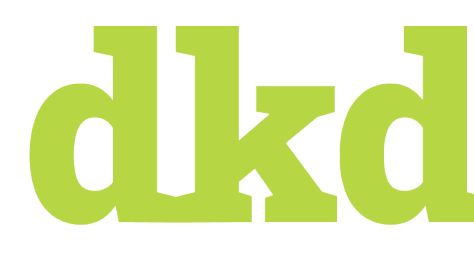

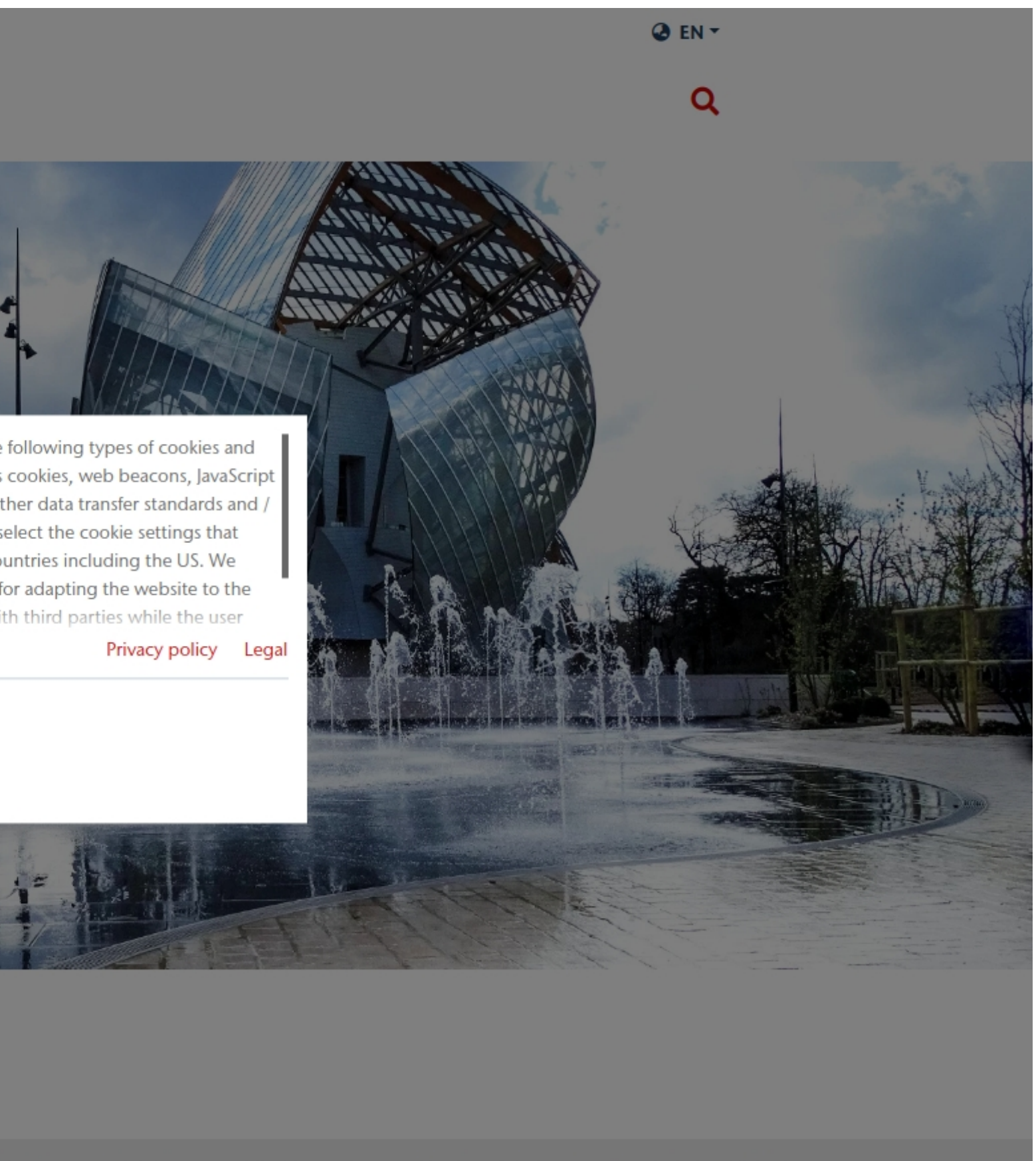

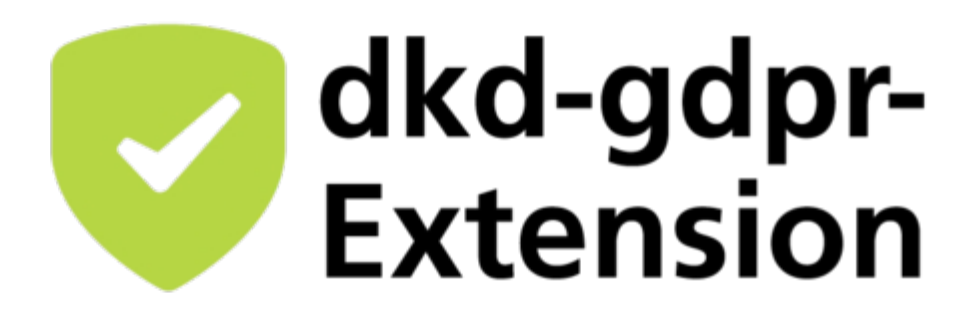

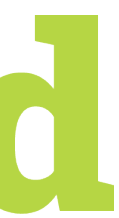

# Consent Management  $\odot$  - Examples

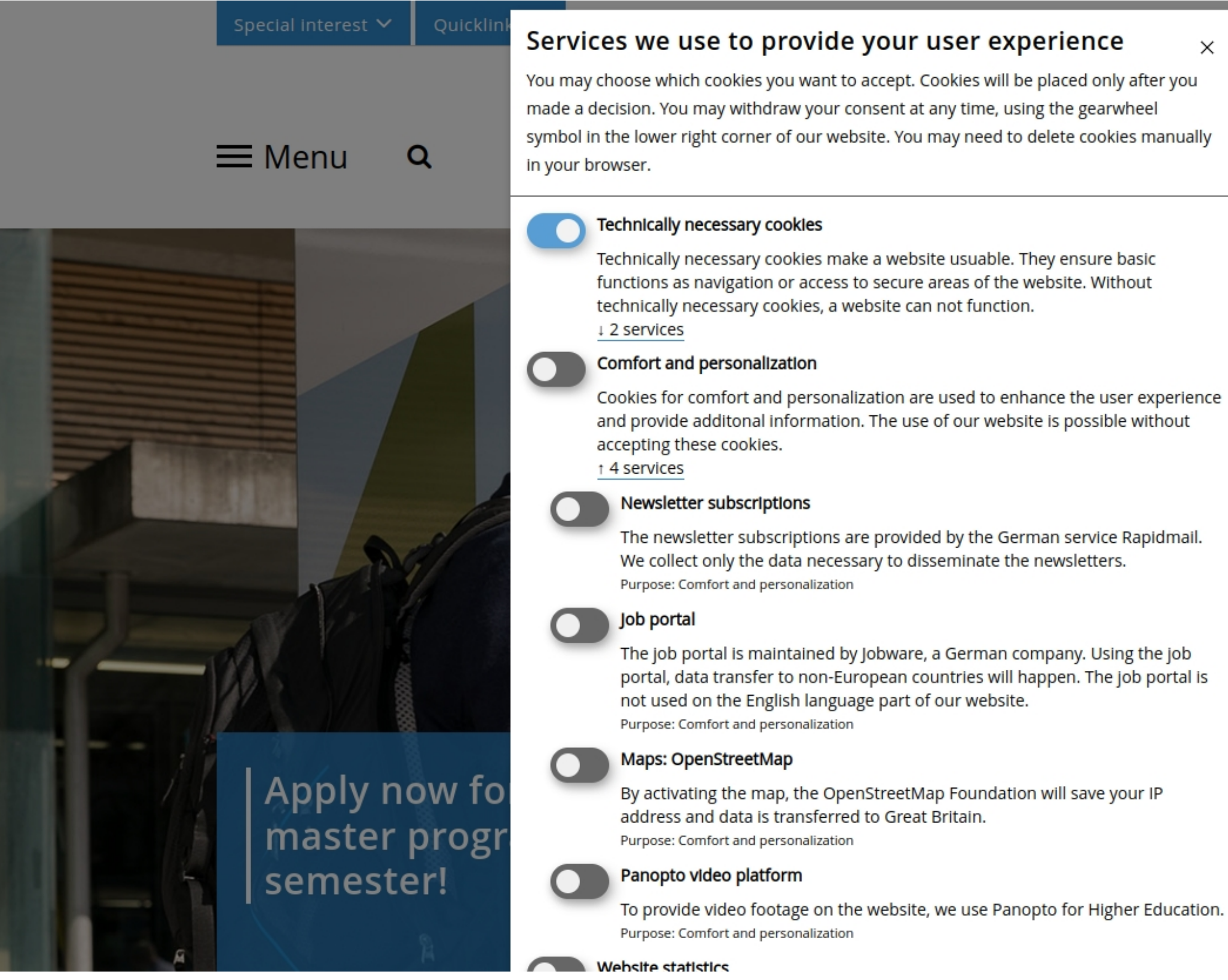

Providers can be selected individually

di kd

 $\times$ 

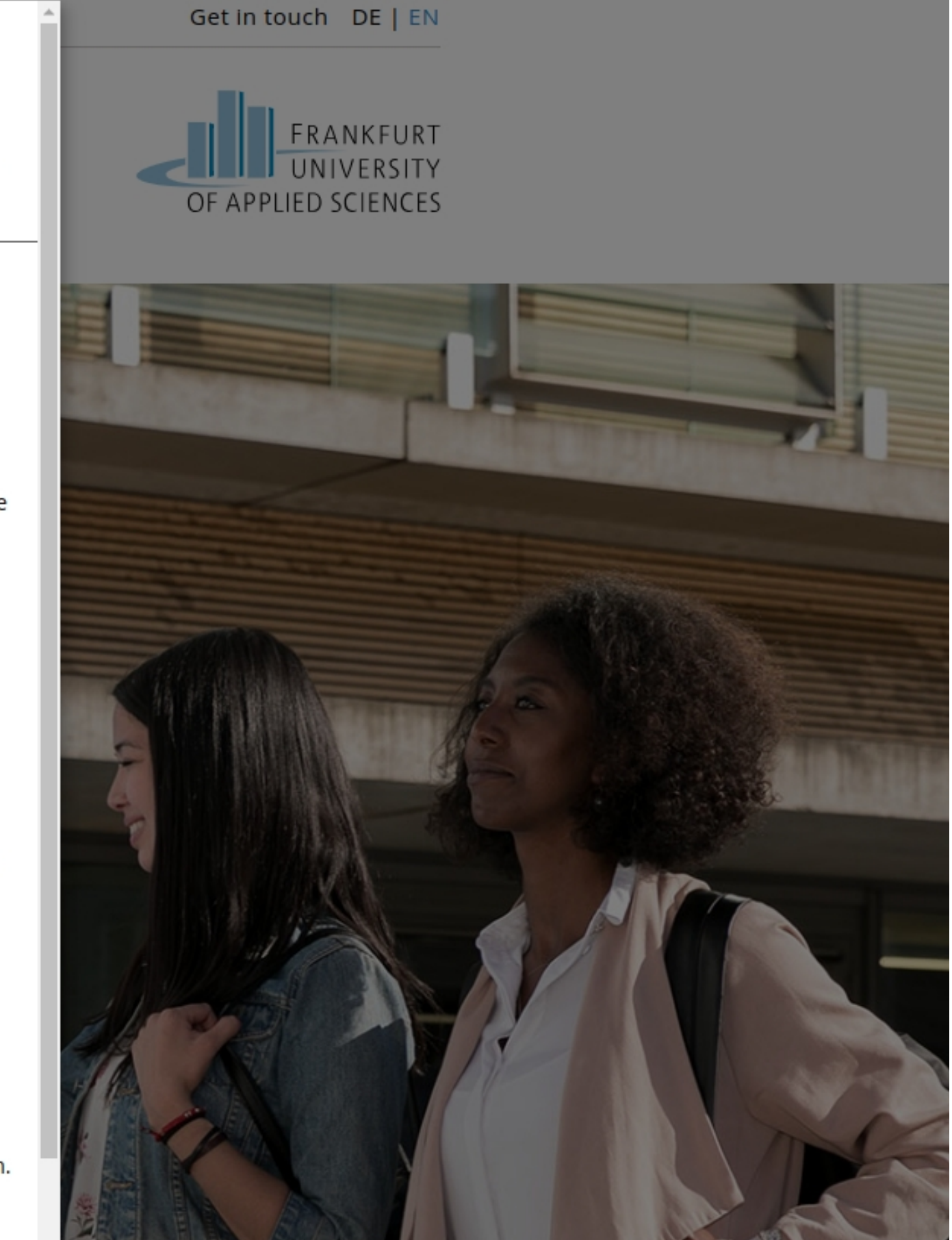

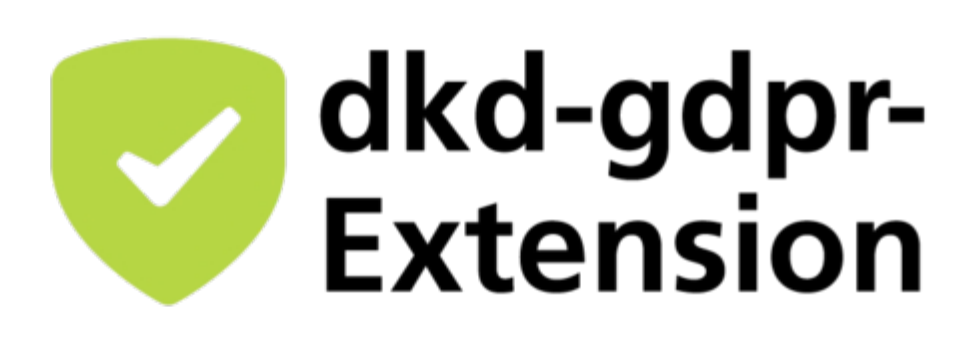

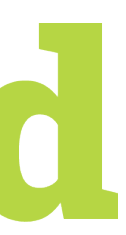

# Consent Management  $\odot$  – Examples

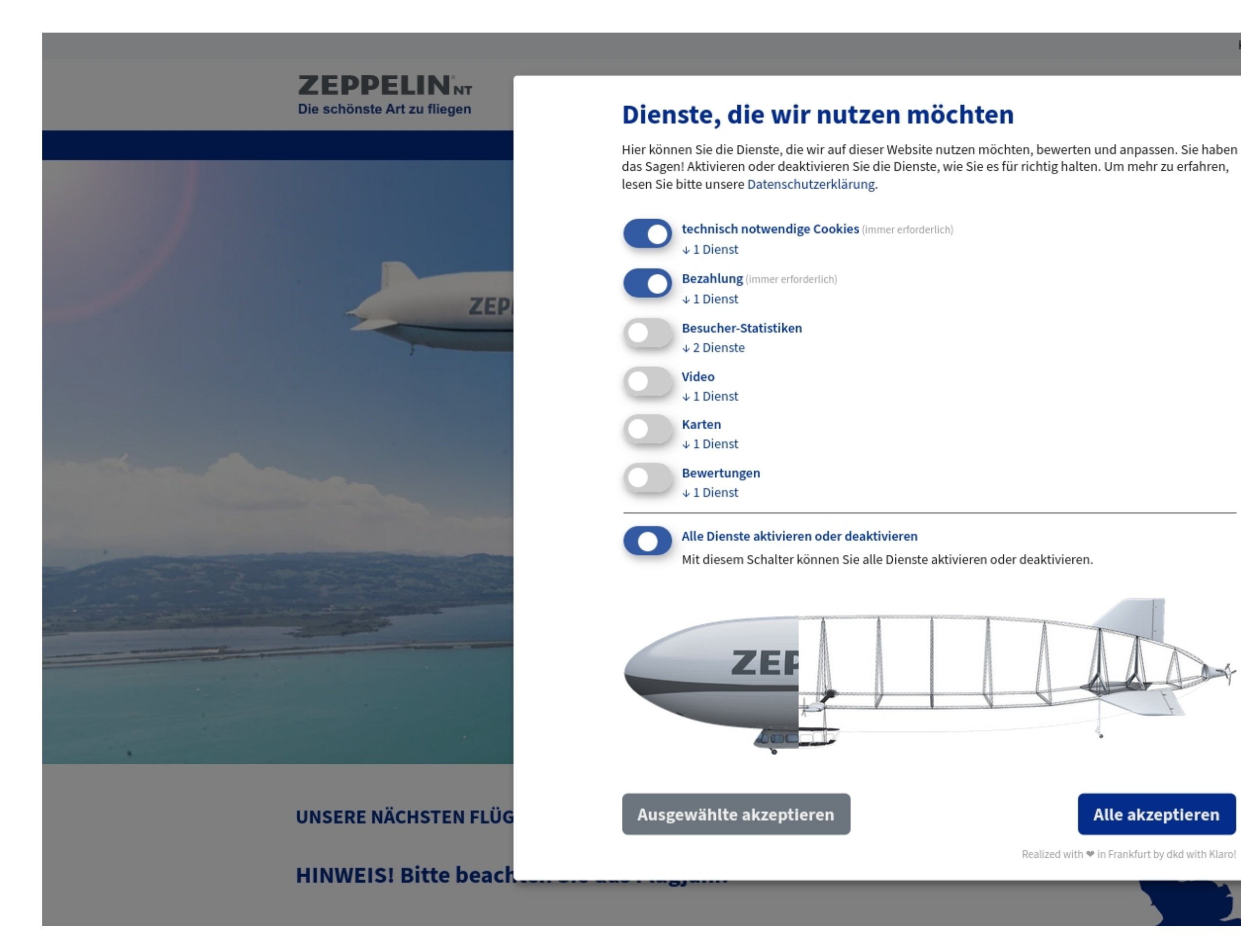

The zeppelin fills, when more consent is given

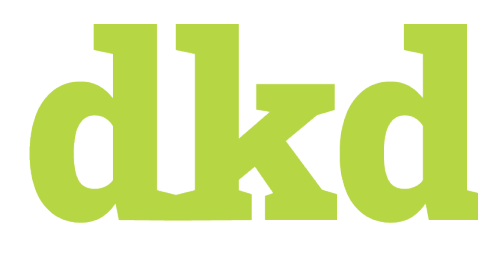

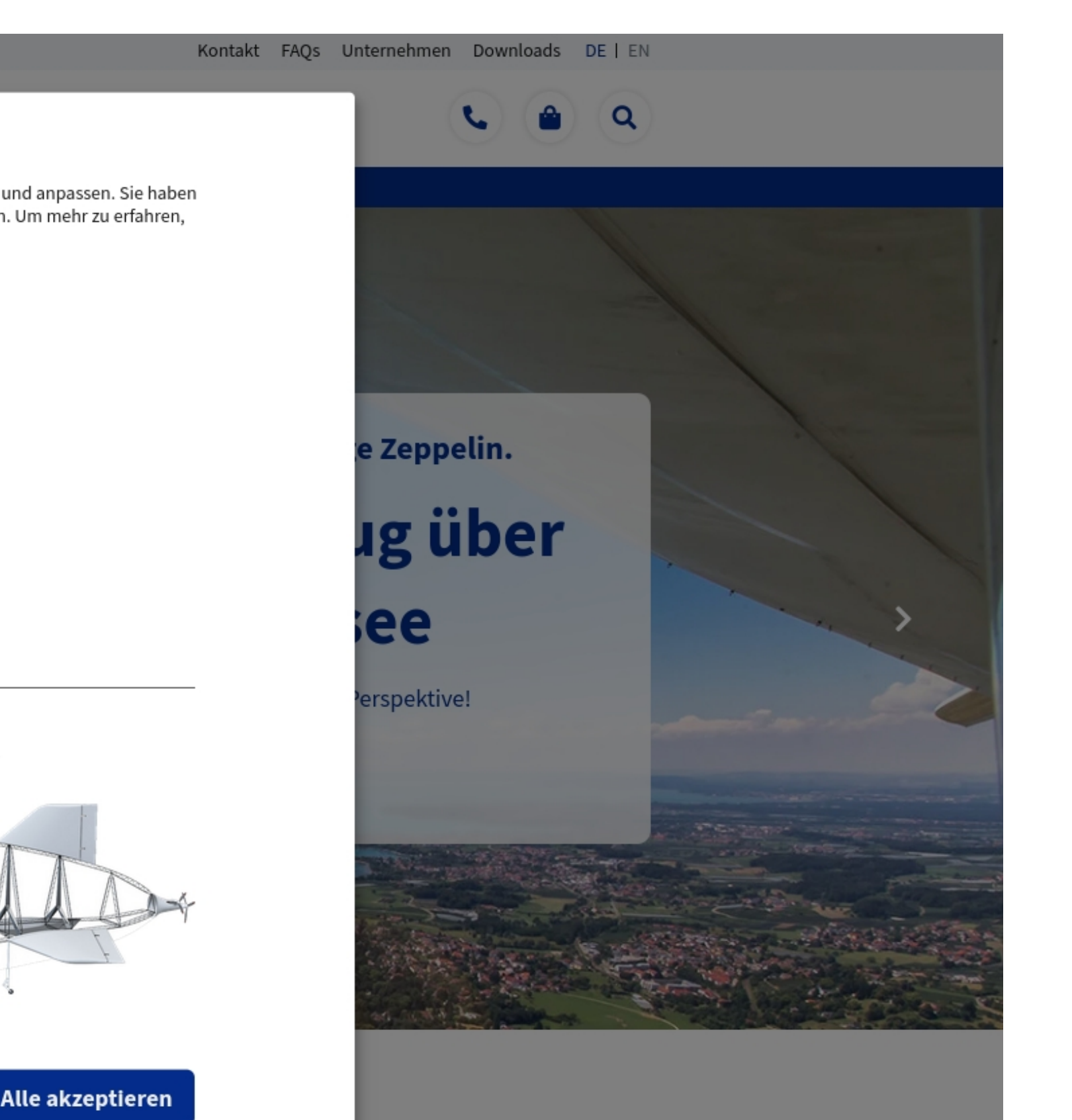

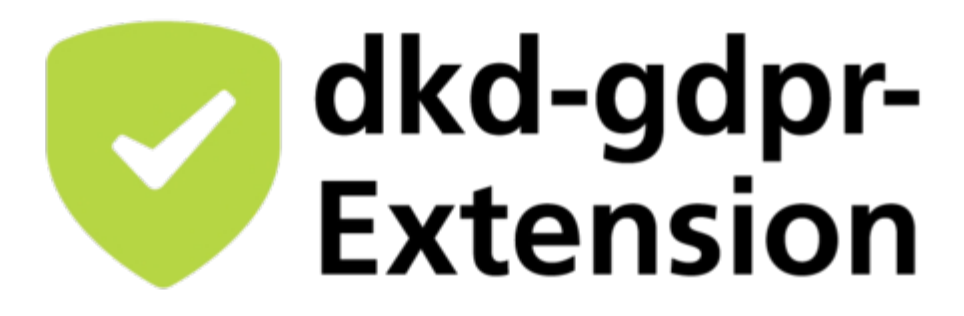

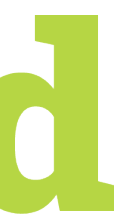

Video preview

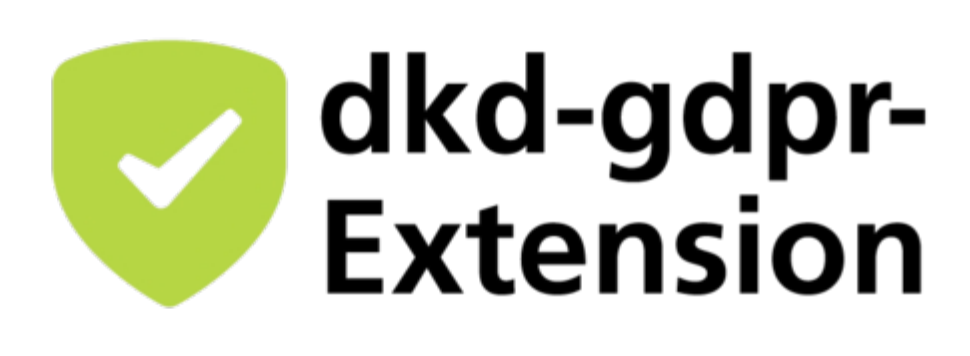

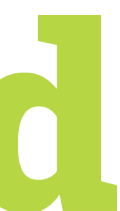

## Geolocation access

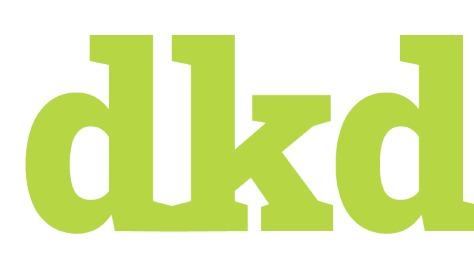

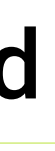

chen

# Consent Management  $\mathbb{O}$  – Content

## Video embed

### Method Development for Hypervelocity Impact: The Discrete Element Method (DEM)

In a recent feature publication in the Journal Materials we have applied for the first time the Discrete Element Method for the simulation of hypervelocity impact phenomena, i.e. for velocities well beyond 5 km/s. In this project with the German Aeronautics and Space Research Center (DLR), we develop a realistic physical model for describing hypervelocity impact fragmentation of satellite structures.

This is of utter importance as the space debris of former space missions in the lower earth orbit (LEO) poses a real threat to satellites in operation today. Based on realistic physical modeling of material behavior upon impact, our long-term goal is the prediction of the likelihood of debris collisions with satellites in LEO.

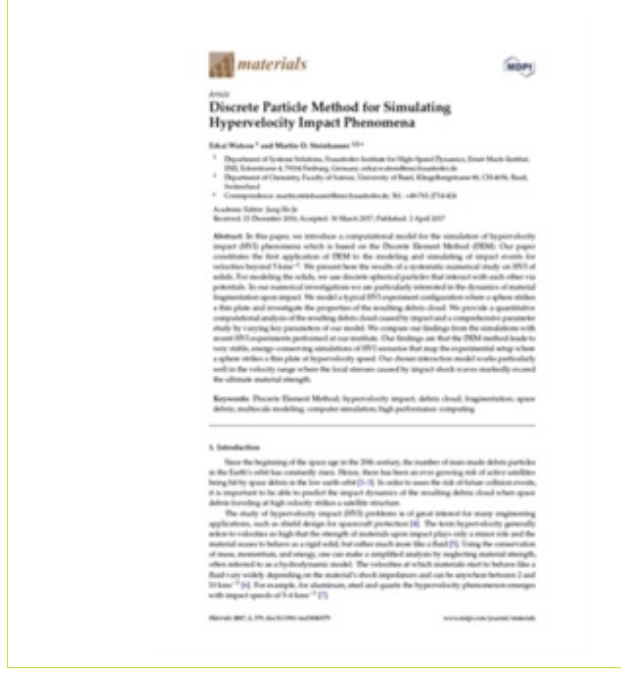

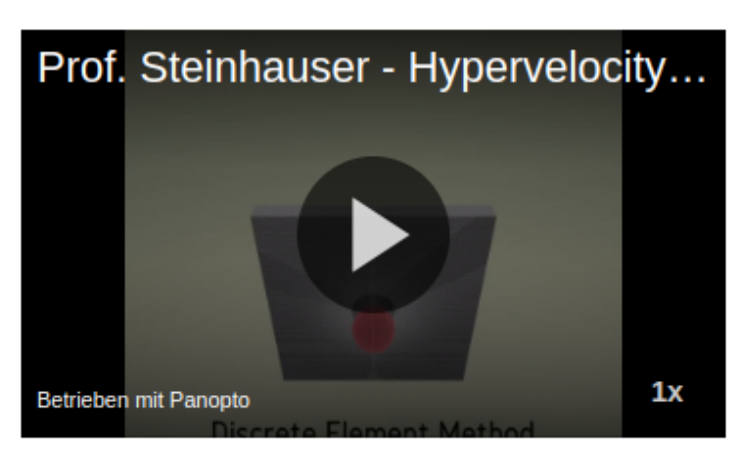

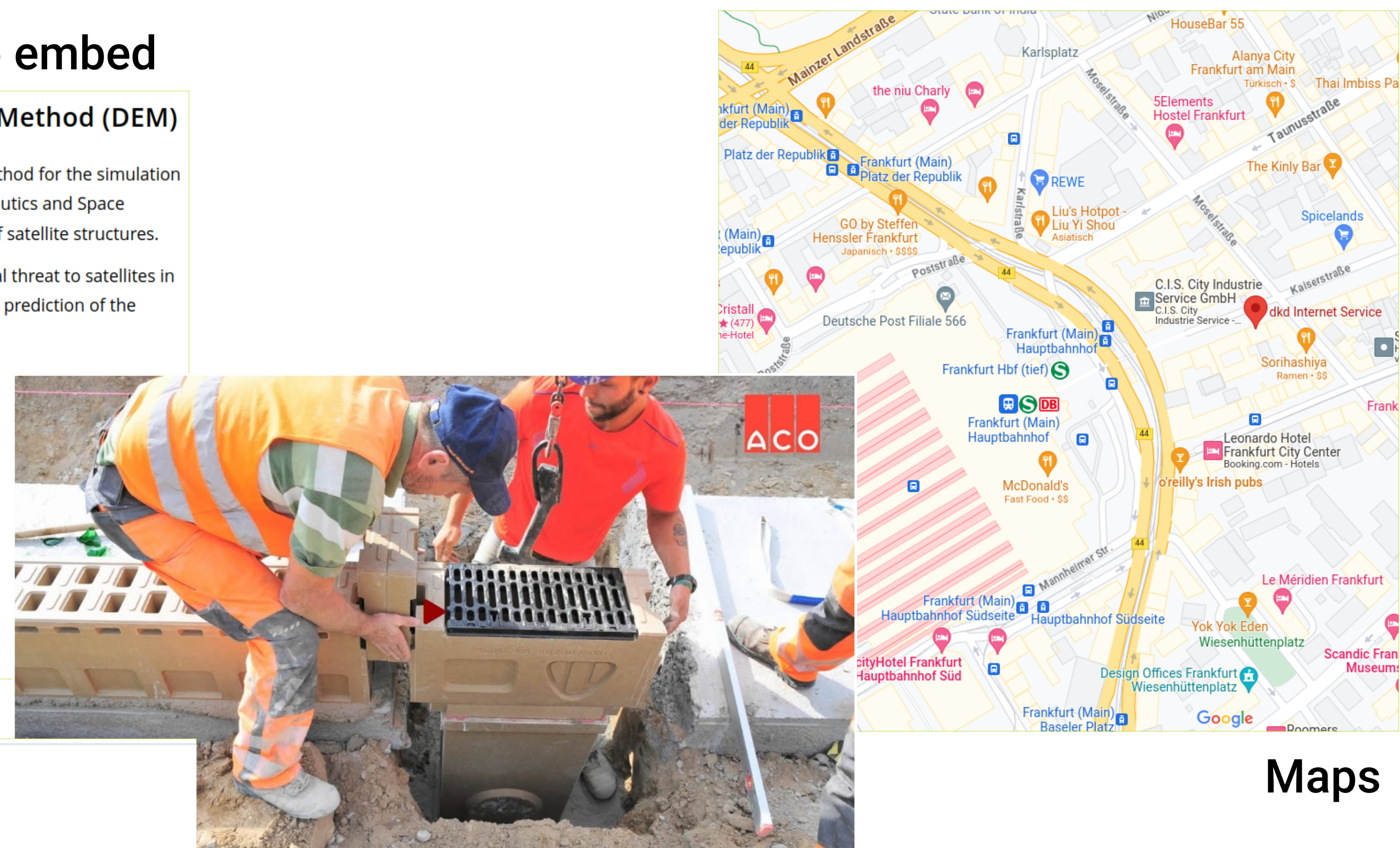

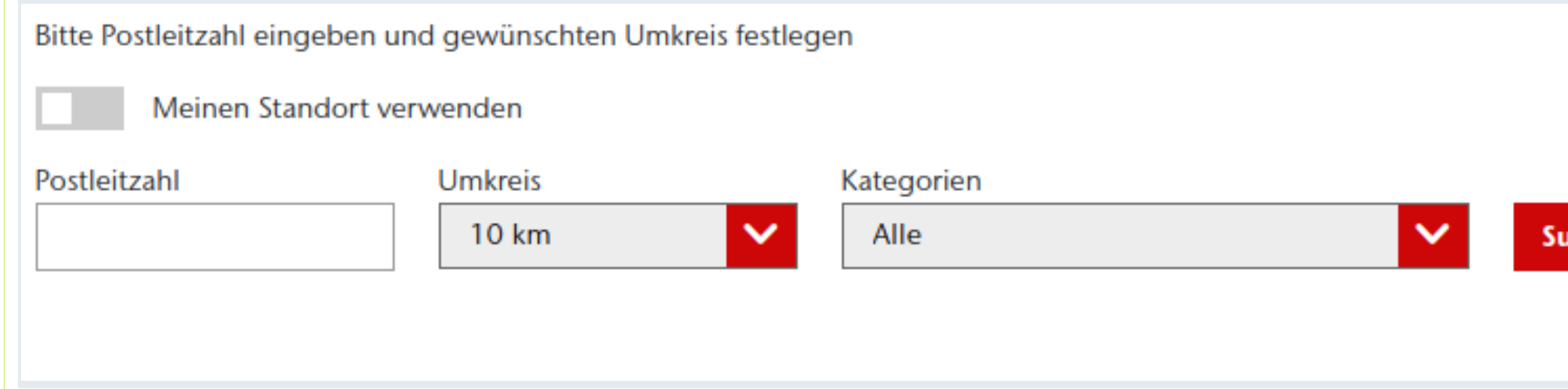

# Consent Management  $\mathbb{O}$  – Content

## Video embed

### Method Development for Hypervelocity Impact: The Discrete Element Method (DEM)

In a recent feature publication in the Journal Materials we have applied for the first time the Discrete Element Method for the simulation of hypervelocity impact phenomena, i.e. for velocities well beyond 5 km/s. In this project with the German Aeronautics and Space Research Center (DLR), we develop a realistic physical model for describing hypervelocity impact fragmentation of satellite structures.

This is of utter importance as the space debris of former space missions in the lower earth orbit (LEO) poses a real threat to satellites in operation today. Based on realistic physical modeling of material behavior upon impact, our long-term goal is the prediction of the likelihood of debris collisions with satellites in LEO.

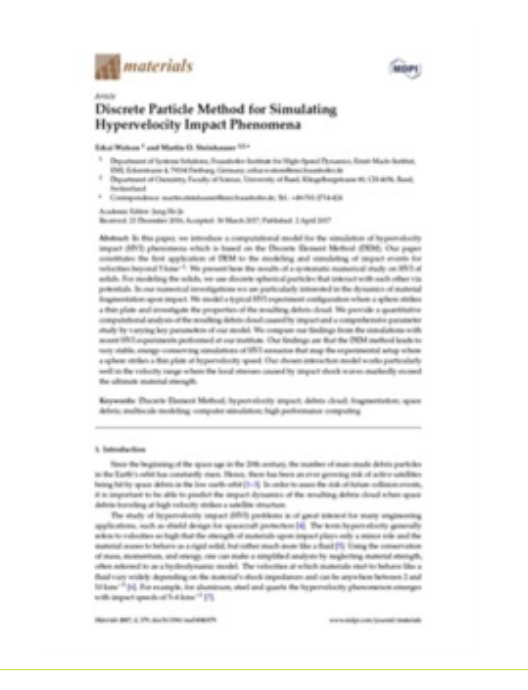

Please adjust your cookie settings in the gear wheel at the bottom right or click on the blue coloured area to unlock the video.

Um Händler in Ihrer Nähe finden zu können, bauen wir eine Verbindung zu Google Maps auf. Wir nutzen diese, um die von Ihnen übermittelte Postleitzahl oder Geokoordinaten verarbeiten zu können. Bitte stimmen Sie daher der Verwendung von Google Maps zu.

**Google Maps erlauben** 

Datenschutz-Einstellungen

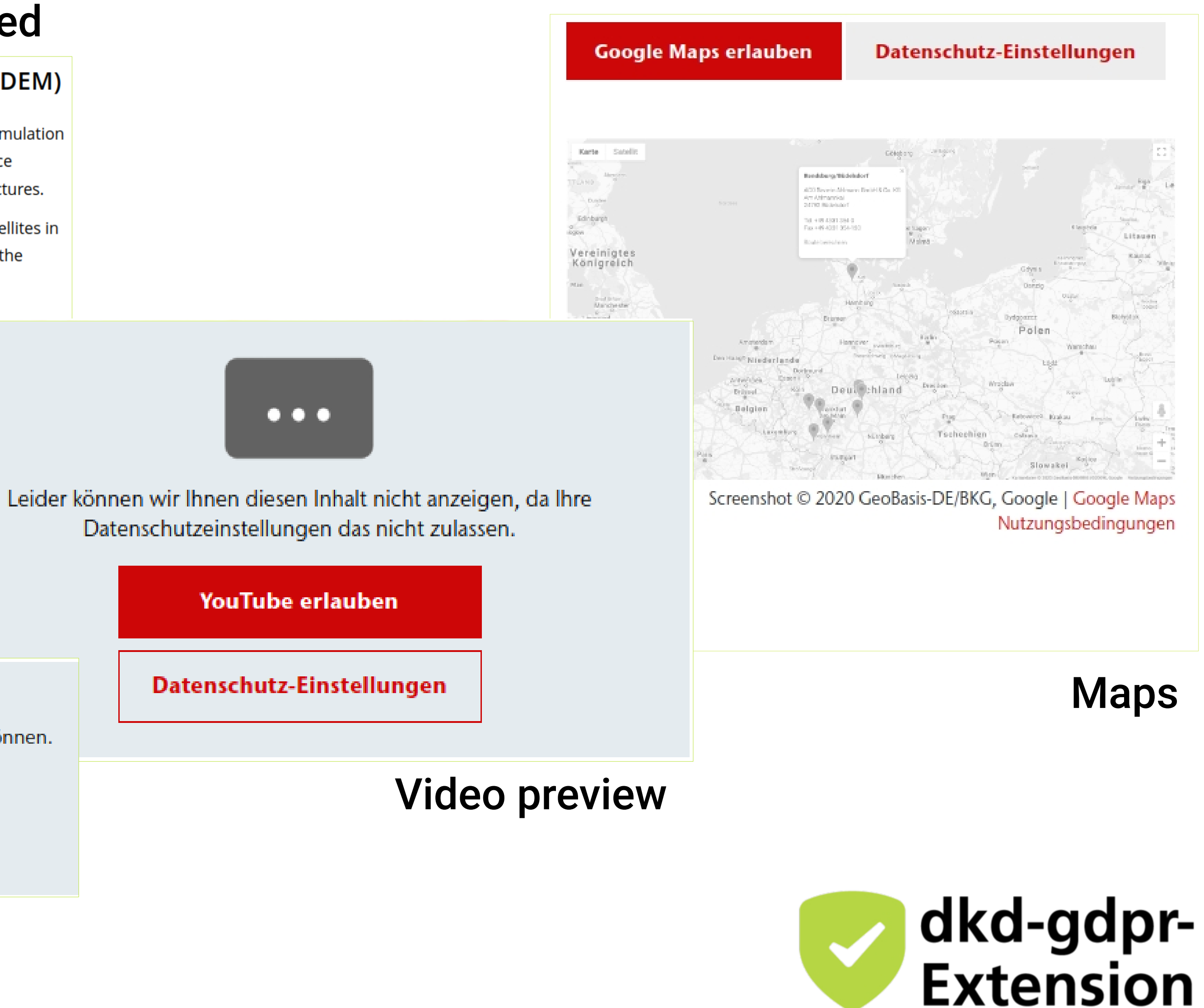

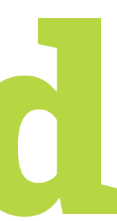

## Geolocation access

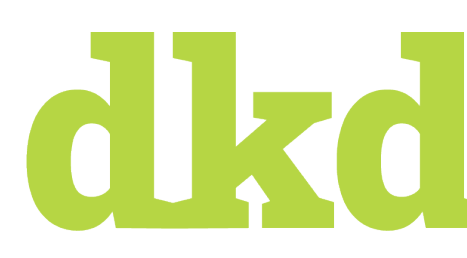

# **Provider List**

- Client requirement: Display the list of providers used on the website
- should be always up-to-date
- over 100 websites in different countries
- - e.g. country-specific Marketing software, live chat
	- not controllable by the development team

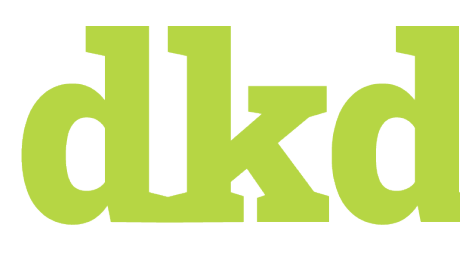

Additional external JavaScripts can be added via Google Tag Manager at any time

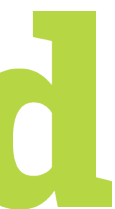

# **Provider List**

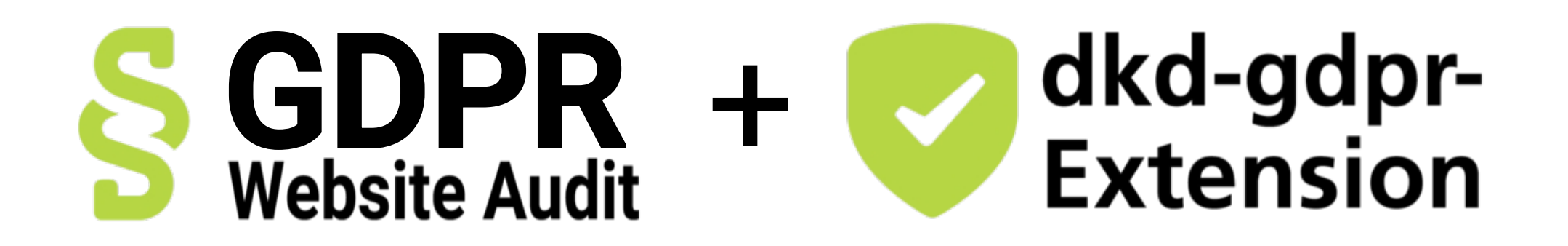

- Website is scanned with full consent granted
- Scanned and updated every day
- Report processed by TYPO3 and displayed on a separate page
- Direct access to privacy settings

# d kd

### Google Tag Manager

We use 4 resources of this provider. You can configure this service using the privacy setting "Marketing".

We use 2 resources of this provider. You can configure this service using the privacy setting "Google Maps".

### **Google Analytics**

We use 9 resources of this provider and set the following 4 provider cookies:

- $\blacksquare$  \_gid
- $\equiv$  \_gat\_UA-69122562-1
- $\Box$ ga

Hotjar

■ \_hjFirstSeen

 $\Box$ ga\_EJ25E51EZ3

Google Maps

You can configure this service using the privacy setting "Marketing".

- \_hjSessionUser\_778639
- \_hjAbsoluteSessionInProgress
- \_hjSession\_778639

You can configure this service using the privacy setting "Marketing".

### YouTube

We use 34 resources of this provider and set the following 3 provider cookies:

We use 3 resources of this provider and set the following 4 provider cookies:

- $'$  YSC
- VISITOR\_INFO1\_LIVE
- $\blacksquare$  CONSENT

You can configure this service using the privacy setting "YouTube".

### Juicer.io

We use 19 resources of this provider. You can configure this service using the privacy setting "Social Media".

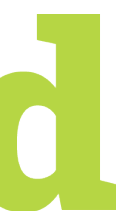

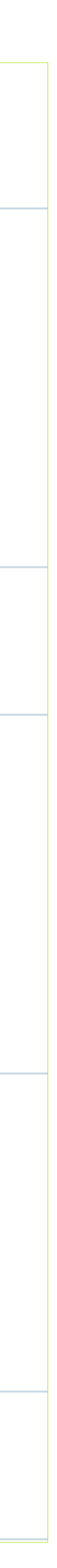

# **Key Takeaways**

- GDPR: Consent management is needed for cookies and external resources
- 
- 
- GDPR Audits help to identify potentially-critical resources and cookies on your website Consent management requires continuous inspection and adaption • Be wary of external resources loaded via Google Tag Manager

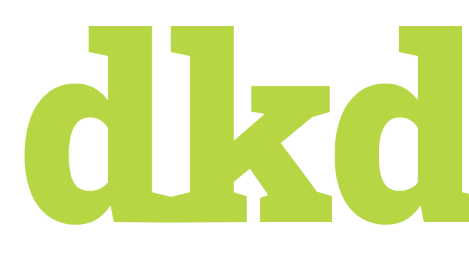

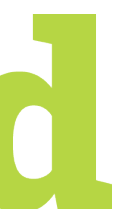

## **Further resources**

- Our website: [www.dkd.de](https://www.dkd.de/)
- Read more in our blog (German)
	- [dkd-DSGVO-Website-Audit](https://www.dkd.de/de/produkte/dsgvo-website-audit/)
	- **[TYPO3-Extension for Cookie Consent](https://www.dkd.de/de/produkte/dkd-gdpr/)**
	- [Dynamische Auflistung aller Ressourcen & Dienste](https://www.dkd.de/de/blog/typo3-consent-management-dynamische-auflistung-aller-ressourcen-und-dienste/)
- Find out more about our services
	- [GDPR Audit](https://www.dkd.de/de/produkte/dsgvo-website-audit/)
	- [TYPO3-Extension for Cookie Consent](https://www.dkd.de/de/produkte/dkd-gdpr/)

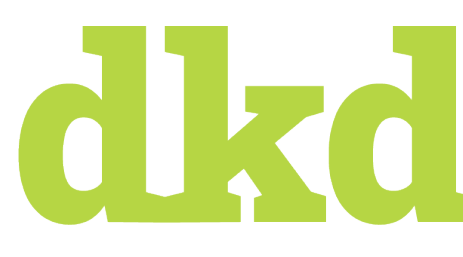

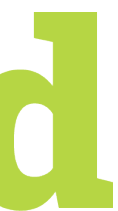